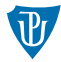

<span id="page-0-0"></span>**Nízkoúrovňové programování Nástroje pro ladění** 

Petr Krajča

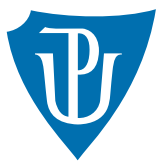

Katedra informatiky Univerzita Palackeho v Olomouci ´

### Základní nástroje

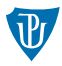

- debugger (gdb)
- kontrola práce s pamětí (valgrind)
- profiler (gprof)

# GNU debugger (základní ovládání)

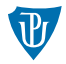

- $\blacksquare$  konzolová aplikace
- "netradiční" ovládání
- nutné program přeložit s informacemi pro debugger, parametr gcc  $-g$

### **spuˇstˇen´ı**

 $\Box$  gdb program // spustí debugger pro program **run**, r  $//$  spustí ladění programu **run** arg1 arg2 ... // spustí ladění programu se zadanými argumenty

### **ukonˇcen´ı**

- quit, q  $//$  ukončí debugger
- kill, k  $//$  ukončí laděný program

# GNU debugger (prohlížení)

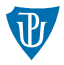

#### **proch´azen´ı obsahu soubor˚u**

- **list**,  $1$  // zobrazí aktuální místo v kódu
- **l**ist file:n // zobrazí obsah zadaného souboru od řádku n a nastaví jej jako aktuální

#### **obsah promˇenn´ych**

- print, p  $//$  zobrazí obsah zadané proměnné
- print/x,  $p/x$  // zobrazí obsah zadané proměnné v hexadecimální soustavě
- info locals  $//$  zobrazí obsah lokálních proměnných

# GNU debugger (krokování)

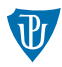

### **breakpointy**

**break**, b  $//$  nastaví breakpoint na dané místo, např. b get foo  $//$  při vstupu do funkce get foo b 42  $//$  na řádku 42 v aktuální souboru b bar.c:42 // na řádku 42 v souboru bar.c

**d**elete, d  $//$  odstraní breakpoint s daným číslem (alternativně příkazy disable/enable)

#### **krokov´an´ı**

- step, s  $//$  další krok (vstupuje do funkcí, step into)
- next, n  $//$  další krok (nevstupuje do funkcí, step over)
- finish, fin // vyskočení z funkce
- continue, c // pokračuje v provádění programu

## GNU debugger (zásobník volání)

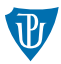

- **backtrace, bt** // zobrazí zásobník volání (call stack)
- **backtrace full, bt f** // zobrazí zásobník volání včetně lokálních proměnných
- **fi**rame, f  $//$  přepne aktuální volací rámec (dle čísla z backtrace)

#### **anal´yza spadnuvˇs´ıho programu**

- "Segmentation fault **(core dumped)**."
- soubor core v aktuálním adresáři (nebo jinde, viz systemd)
- ulimit -c unlimited
- **g**db foo core
- $\blacksquare$  analýza zásobníku volání, paměti, ...

## Valgrind

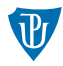

- $\blacksquare$  kontrola práce s pamětí
- $\blacksquare$  interpretuje kód a hlídá přístup do paměti
- výrazně pomalejší než kód prováděný přímo CPU

**■** hlídá

- uniklou paměť (memory leak)
- práci s nealokovanou nebo uvolněnou pamětí
- práci s neinicializovanou pamětí

### **pˇr´ıklady uˇzit´ı**

```
valgrind ./foo
valgrind --leak-check=full ./foo
valgrind --track-origins=yes ./foo
```
### Profiler

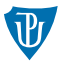

- umožňuje identifikovat úzká hrdla v programu (počet volání, čas strávený ve funkci)
- přepínač gcc -pg
- spuštěný program generuje soubor gmon.out
- prohlížení pomocí nástroje gprof foo

### <span id="page-8-0"></span>Hodnocený úkol

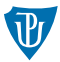

- vyberte si vhodnou složitější datovou strukturu (hash tabulka,  $AVL/23/RB\text{-strom}$ )
- implementujte ji tak, aby podporavala operace vložení páru klíč-hodnota, vyhledání hodnoty podle klíče, odstranění páru dle zadeného klíče
- při programování/ladění použijte nástroje GDB a valgrind
- naplňte strukturu větším množstvím dat a vyzkoušejte profiler